## ПОЧУ ИЖЕВСКИЙ ТЕХНИКУМ ЭКОНОМИКИ, УПРАВЛЕНИЯ И ПРАВА УДМУРТПОТРЕБСОЮЗА

**Приложение 3 ОПОП по специальности 38.02.07 Банковское дело**

#### **РАБОЧАЯ ПРОГРАММА**

профессионального модуля

ПМ.01. Ведение расчетных операций наименование дисциплины

по специальности 38.02.07 Банковское дело

Рабочая программа профессионального модуля разработана на основе:

− Федерального государственного образовательного стандарта (далее - ФГОС) по специальности среднего профессионального образования (далее СПО) 38.02.07 Банковское дело, утвержденного Приказом Министерства образования и науки Российской Федерации от 05.02.2018 г. № 67, укрупненной группы специальностей 38.00.00 Экономика и управление.

### **Организация – разработчик:**

Профессиональное образовательное частное учреждение «Ижевский техникум экономики, управления и права Удмуртпотребсоюза»

#### **Разработчик:**

Попова В.М. – преподаватель ПОЧУ «Ижевский техникум экономики, управления и права Удмуртпотребсоюза»

РАССМОТРЕНО Цикловой комиссией \_\_\_\_\_\_\_\_\_\_\_\_\_\_\_\_\_\_\_\_\_\_\_\_\_\_\_\_\_\_\_\_\_

ПРОТОКОЛ №\_\_\_\_\_

от « $\_\_\_\_$ . 20 $\_\$ r. Председатель ЦК  $\frac{1}{2}$  /

## **СОДЕРЖАНИЕ**

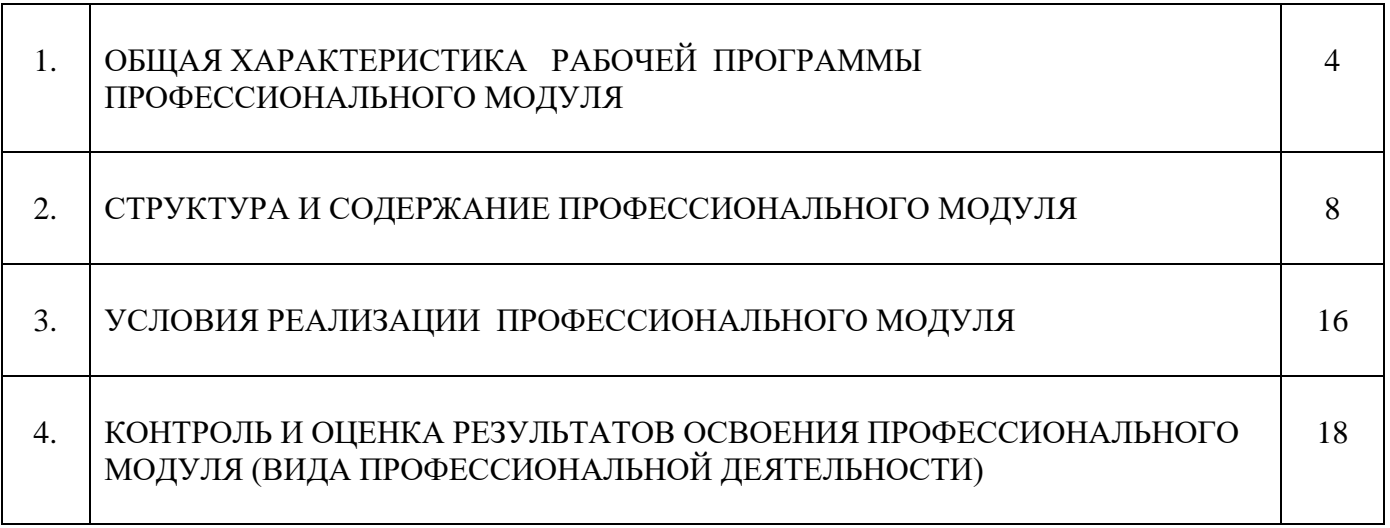

## **1. ОБЩАЯ ХАРАКТЕРИСТИКА РАБОЧЕЙ ПРОГРАММЫ ПРОФЕССИОНАЛЬНОГО МОДУЛЯ Ведение расчетных операций**

## **1.1. Цель и планируемые результаты освоения профессионального модуля**

В результате изучения профессионального модуля обучающийся должен освоить основной вид деятельности Ведение расчетных операций и соответствующие ему общие компетенции и профессиональные компетенции.

## **1.1.1. Перечень общих компетенций**

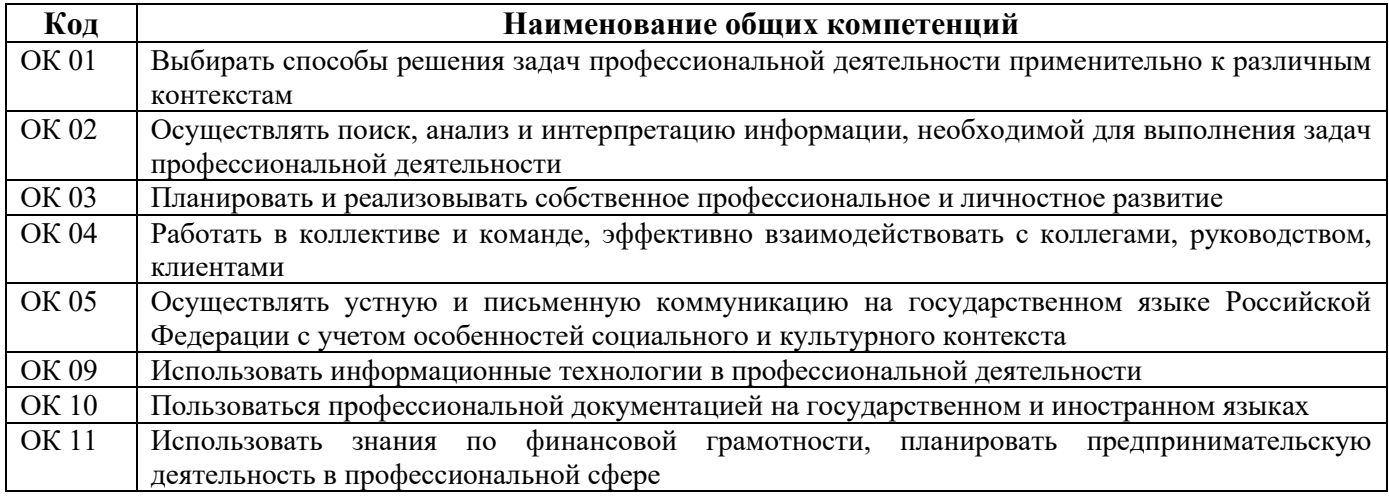

### **1.1.2. Перечень профессиональных компетенций**

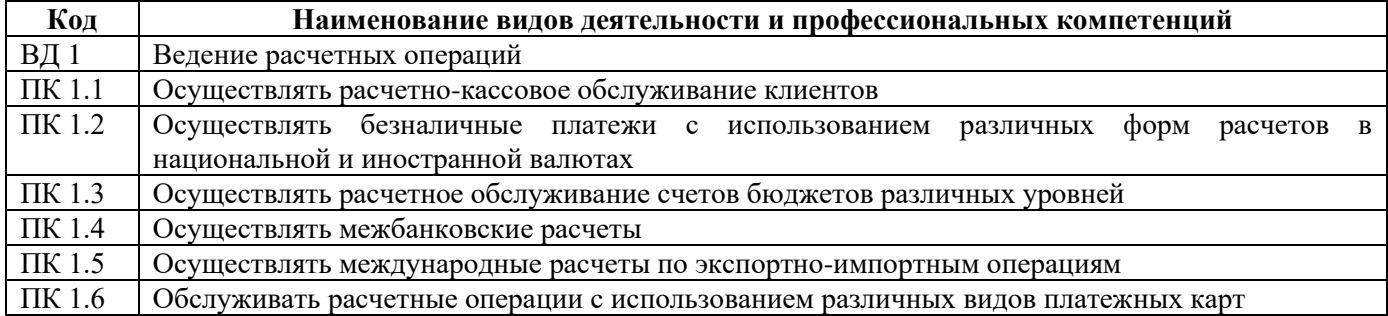

#### **1.1.3. Личностные результаты, формируемые на ПМ**

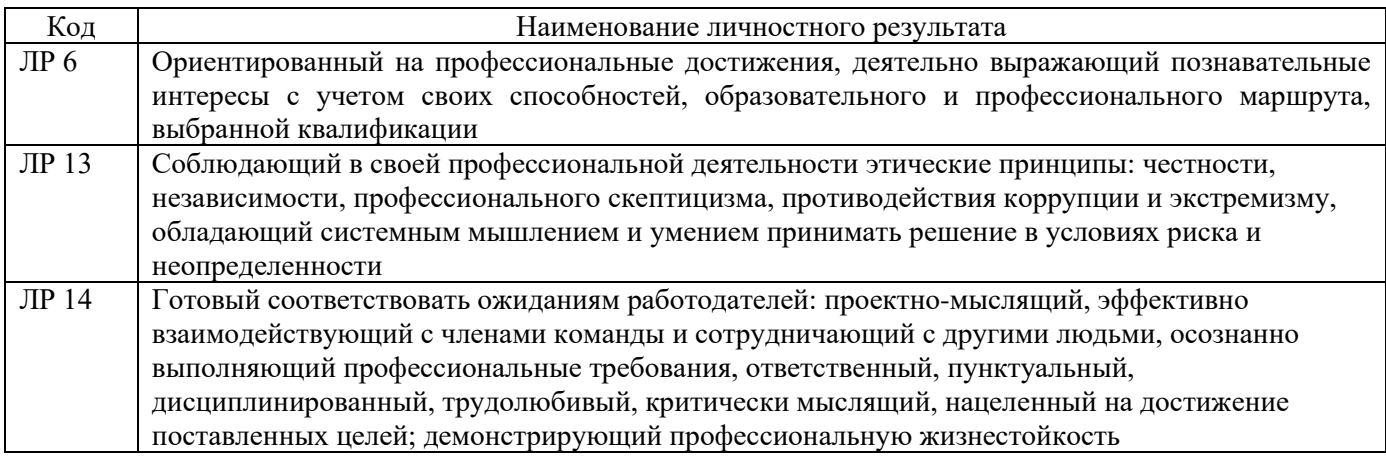

## **1.1.3. В результате освоения профессионального модуля студент должен:**

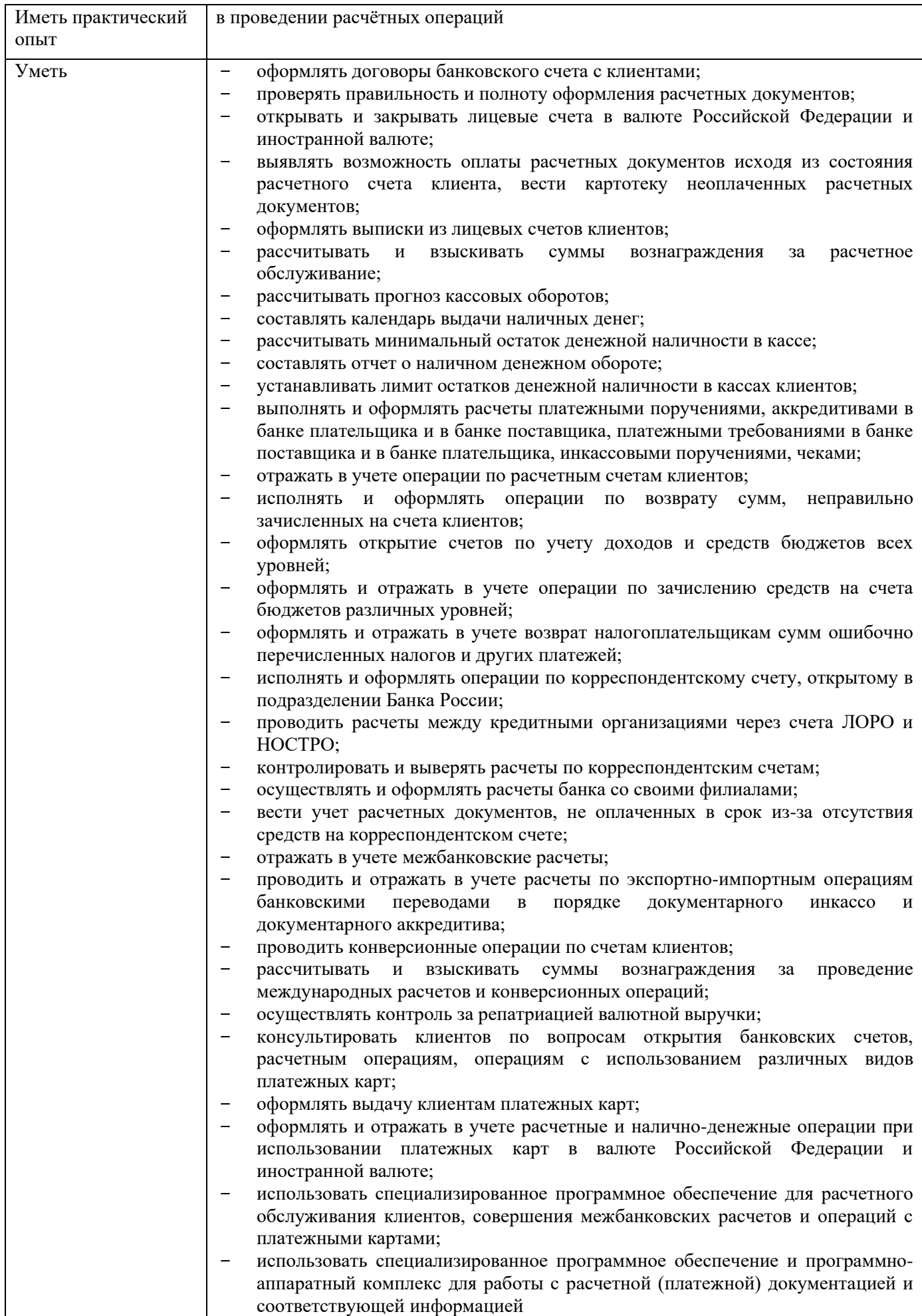

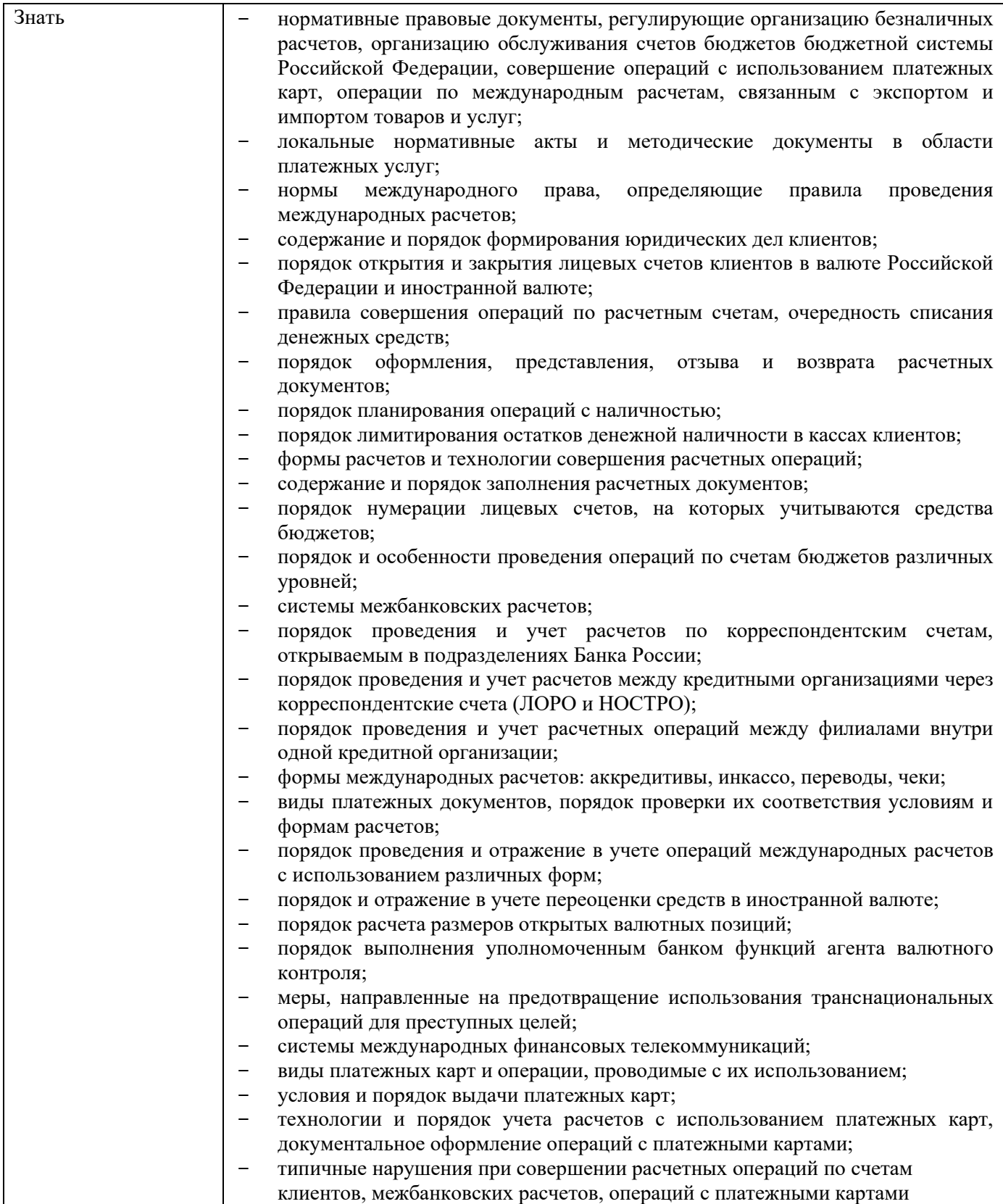

#### **1.2. Количество часов, отводимое на освоение профессионального модуля**

Всего  $-\underline{410}$  часов в том числе в форме практической подготовки – 258 часов Из них всего занятий по **МДК.01.01 Организация безналичных расчетов** суммарный объем нагрузки - 140 часов;

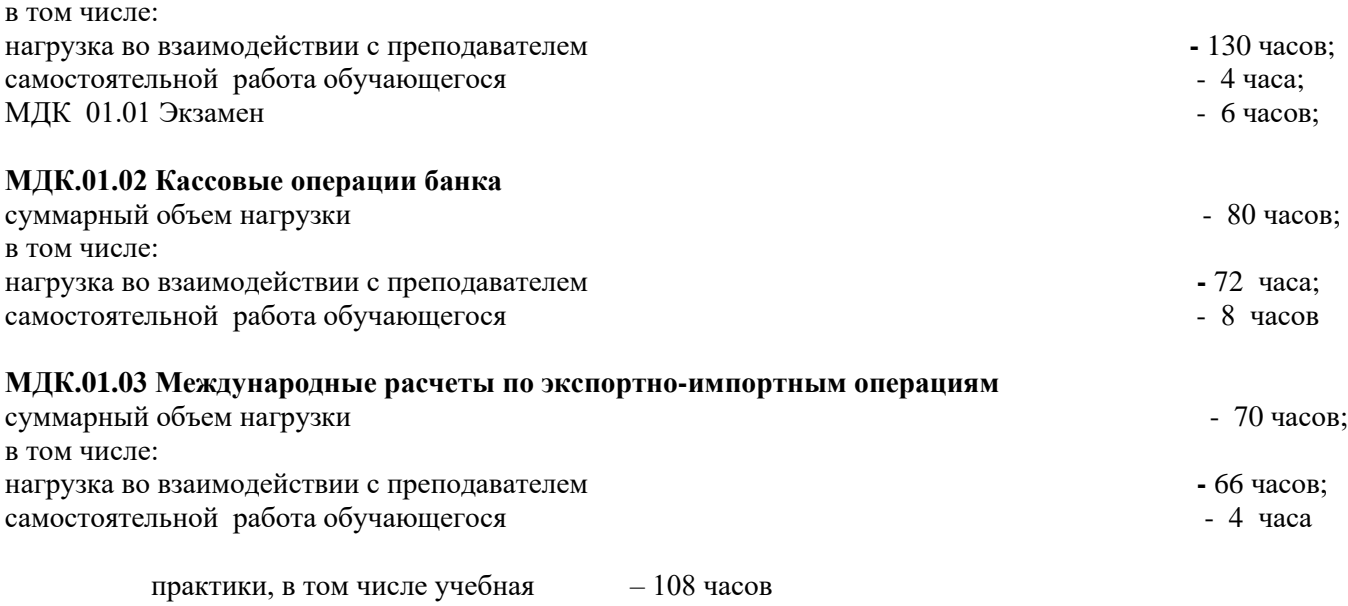

промежуточная аттестация – 12 часов

# **2. СТРУКТУРА И СОДЕРЖАНИЕ ПРОФЕССИОНАЛЬНОГО МОДУЛЯ**

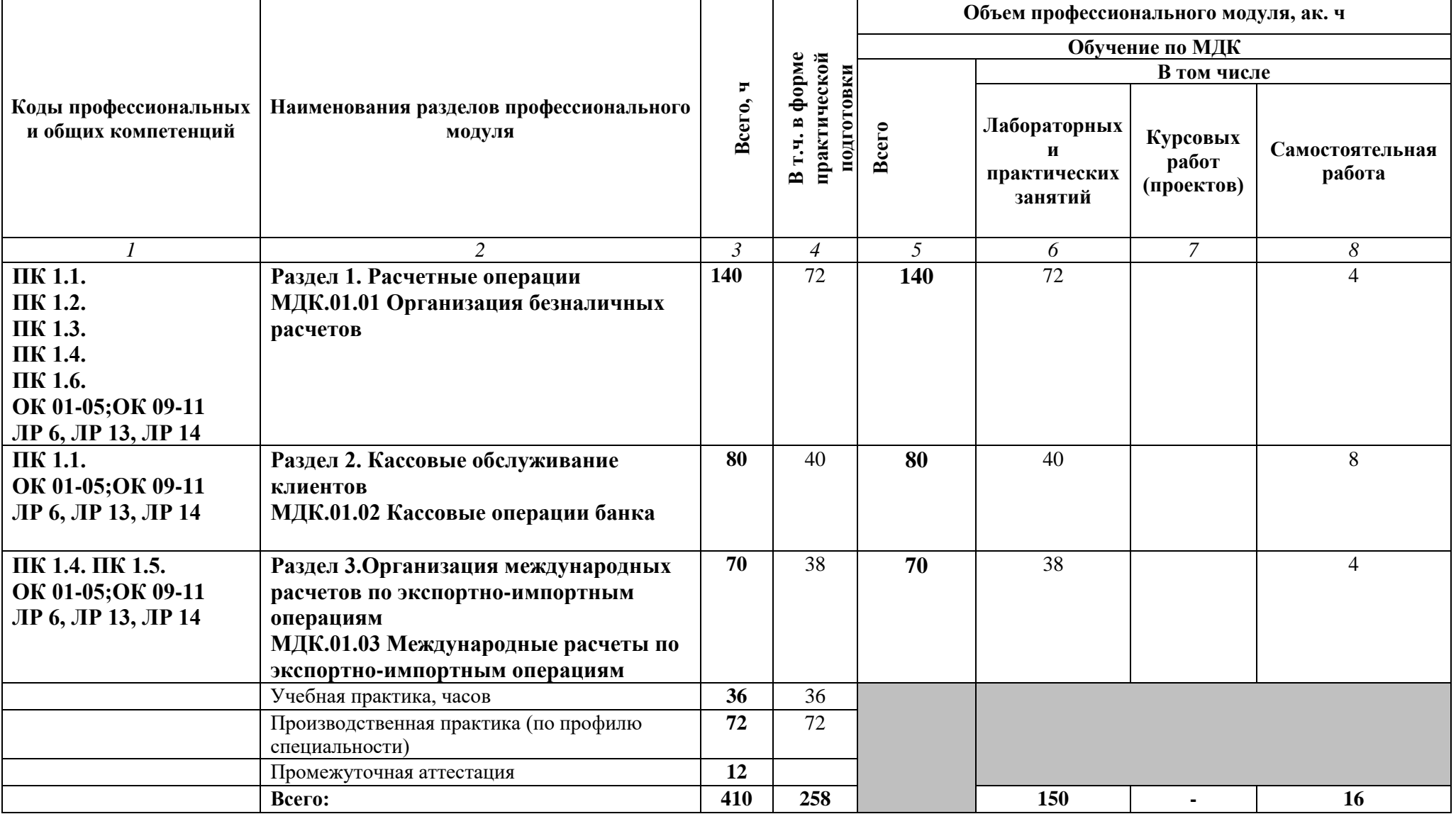

**2.1. Структура профессионального модуля**

# **2. Тематический план и содержание профессионального модуля (ПМ)**

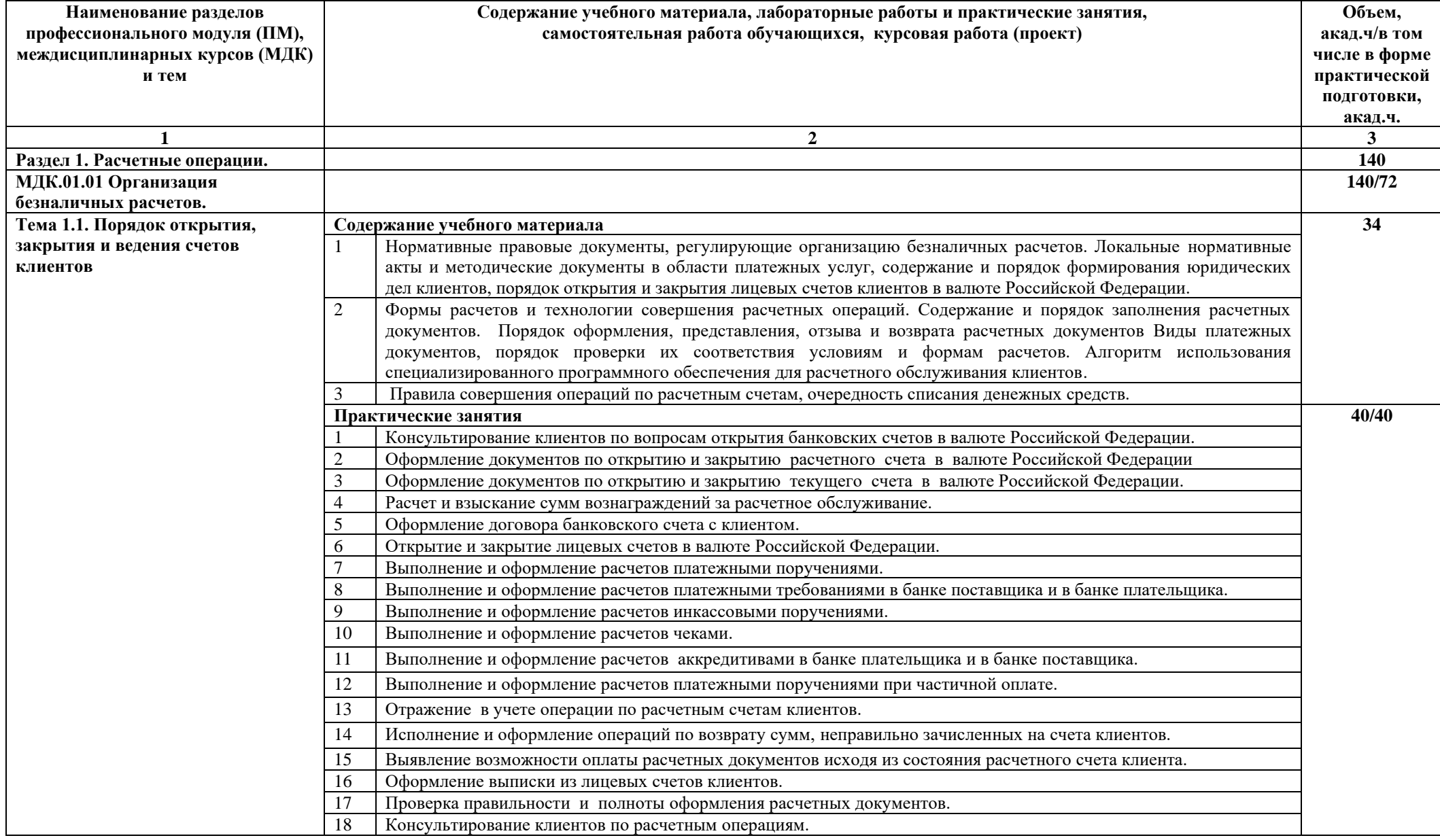

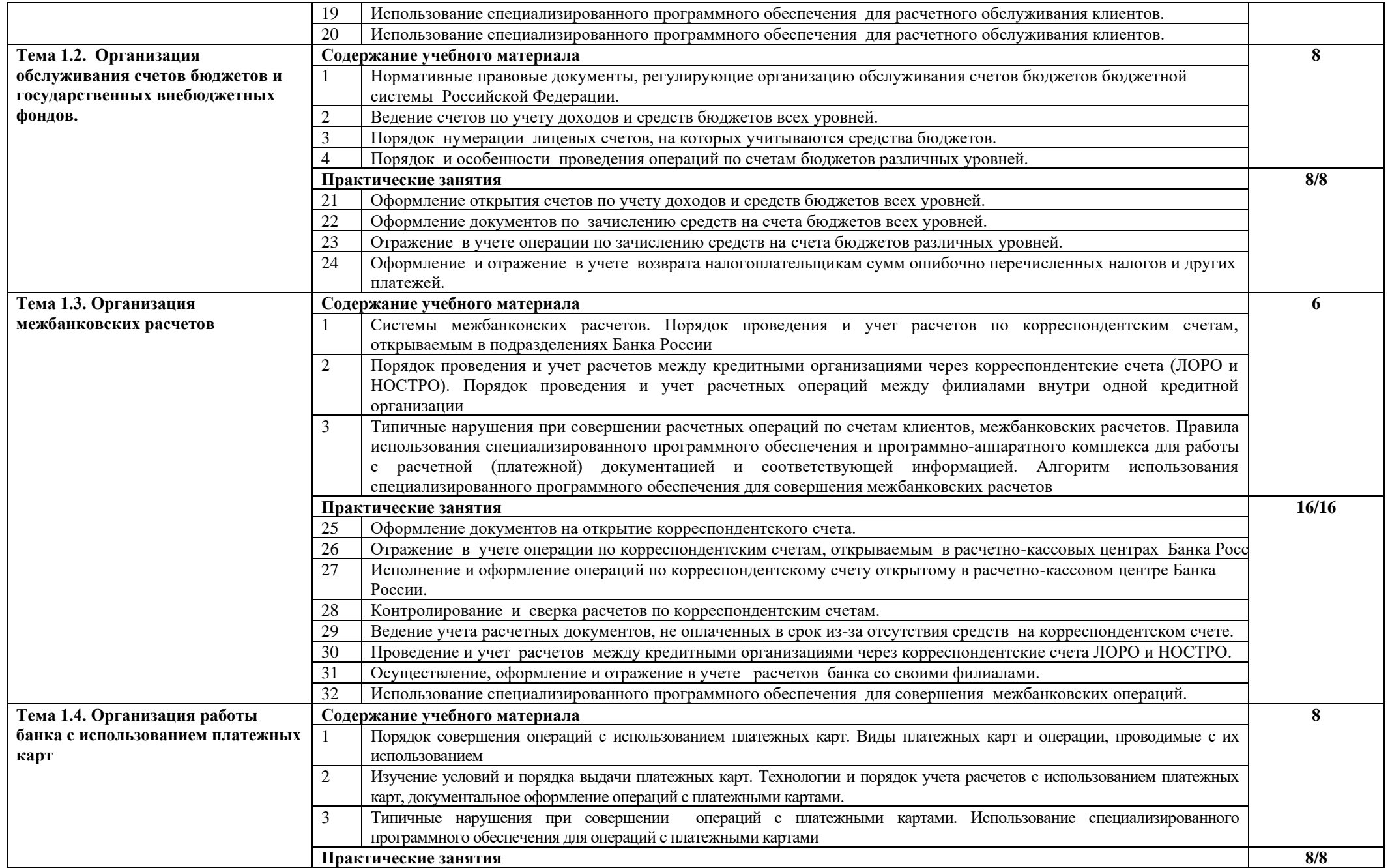

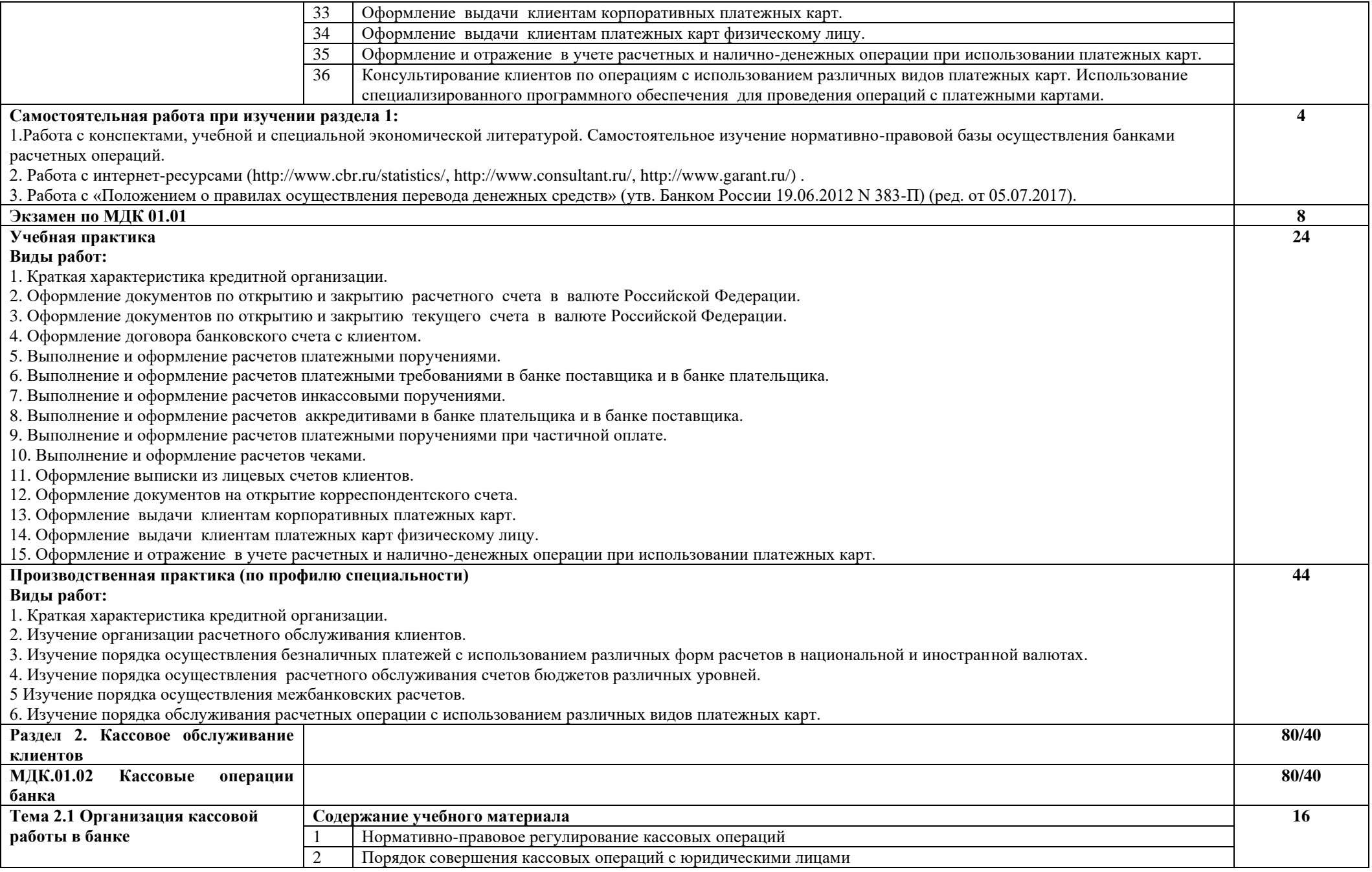

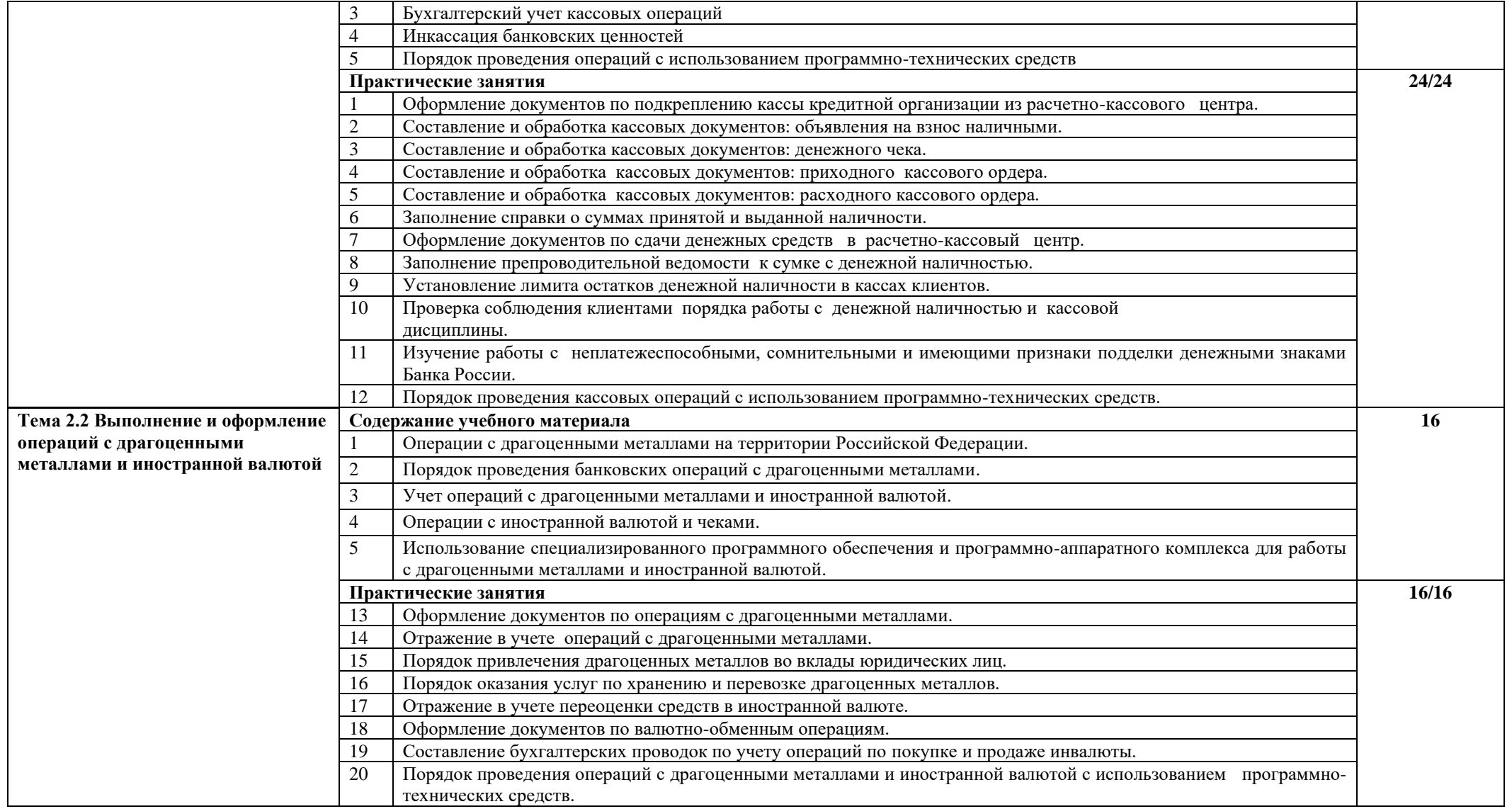

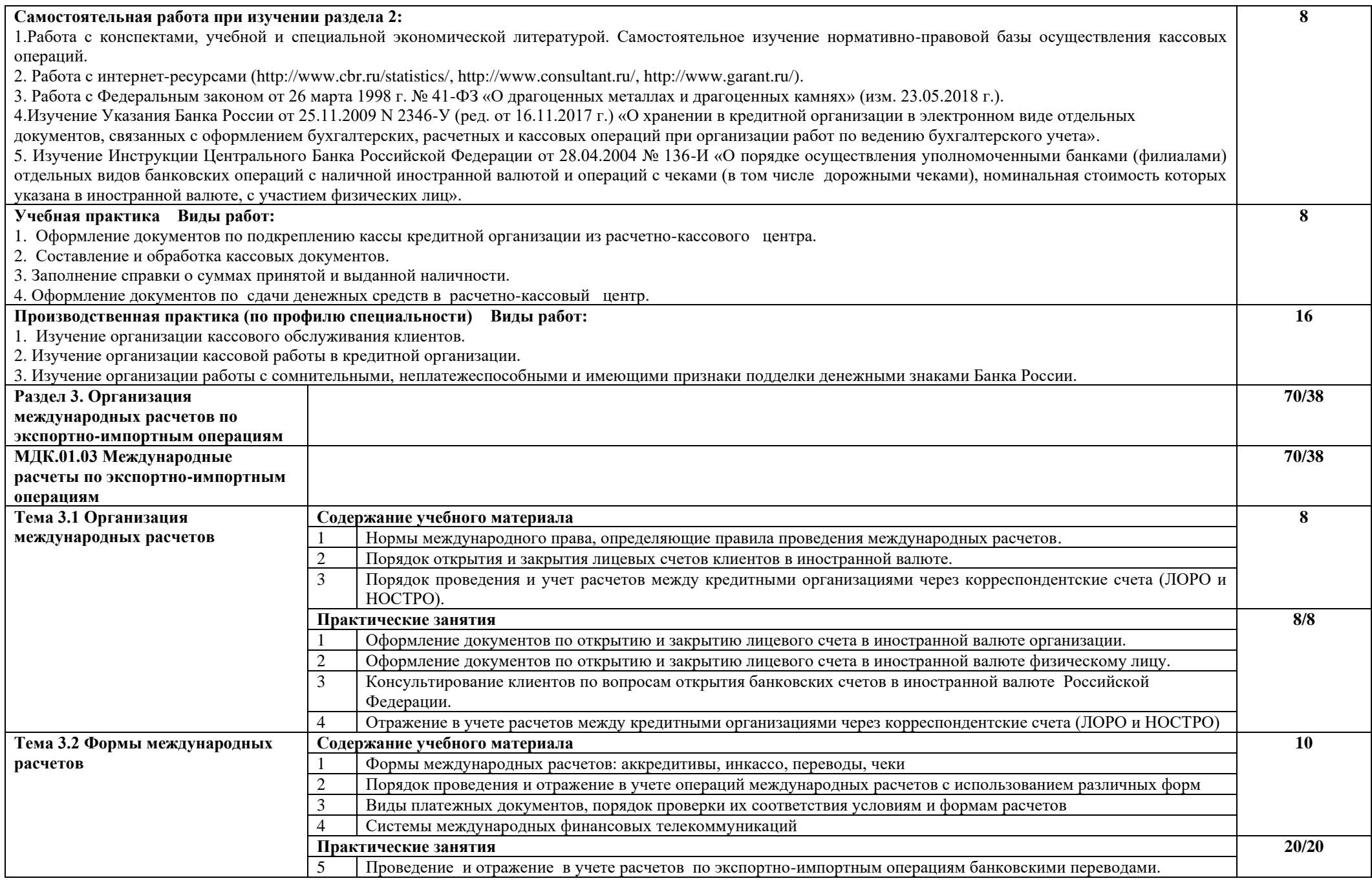

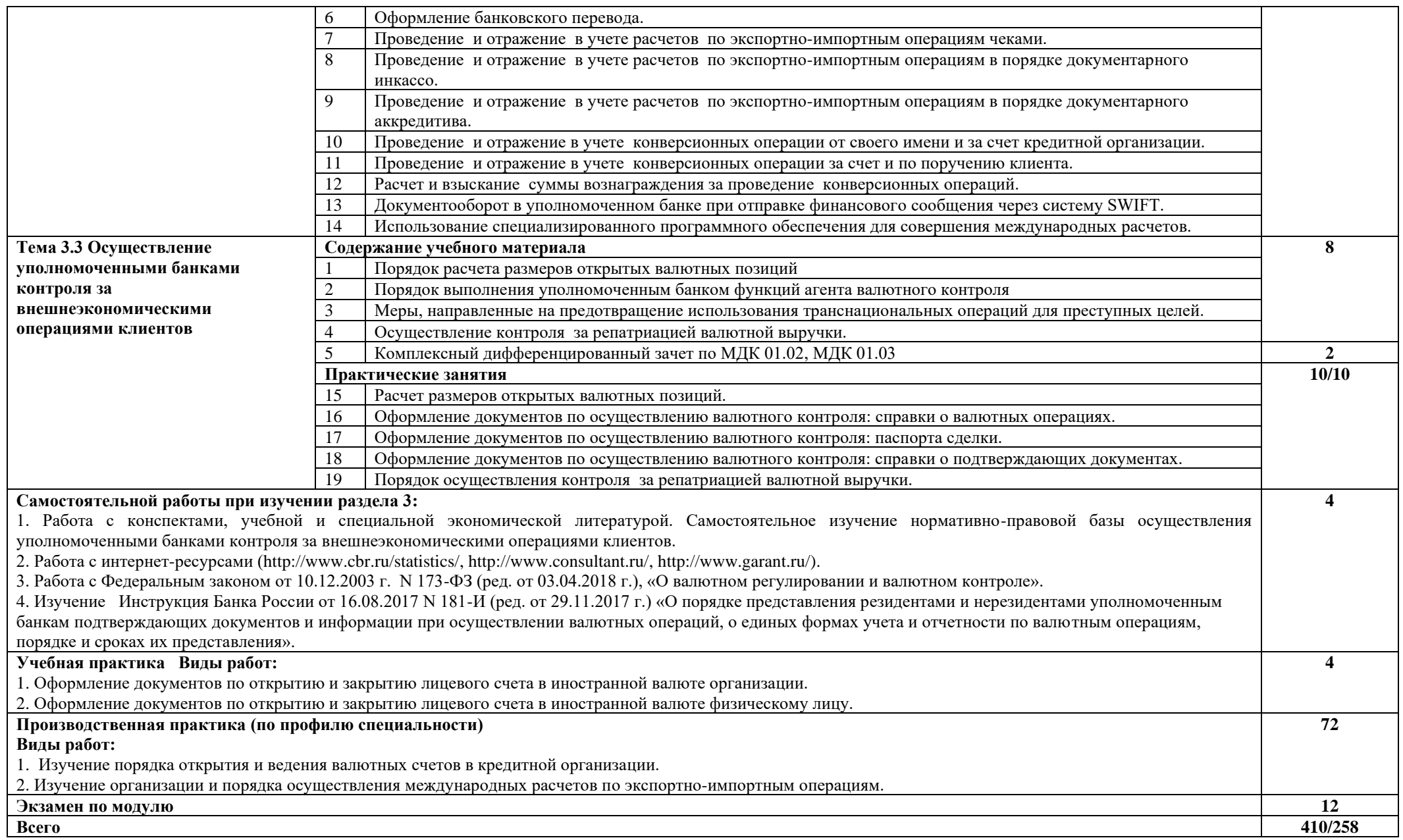

## **3.УСЛОВИЯ РЕАЛИЗАЦИИ ПРОФЕССИОНАЛЬНОГО МОДУЛЯ**

#### **3.1. Требования к минимальному материально-техническому обеспечению**

Реализация программы осуществляется в лаборатории учебный банк.

Оборудование лаборатории:

- − Доска учебная
- − Стол преподавателя
- − Стул преподавателя
- − Столы ученические
- − Стулья ученические
- − Экран
- − Калькуляторы
- − Компьютеры с лицензионным программным обеспечением: Microsoft Windows, пакет программ Microsoft Office
- − Мультимедийный проектор
- − Автоматизированные рабочие места на 14 обучающихся (процессор Intel Pentium G4400, оперативная память объемом 4 Гб)
- − Автоматизированное рабочее место преподавателя (процессор Intel Pentium G4400, оперативная память объемом 4 Гб)
- − Многофункциональное устройство
- − Справочно правовая система Консультант Плюс
- − Банковское оборудование: счетная машина, денежный ящик, ультрамаг, лупа, вакуумный упаковщик, темпокасса, печать ПМ

Реализация программы профессионального модуля предполагает учебную и производственную практику. Учебная практика может проводиться в кабинетах техникума или в действующих кредитных организациях. Производственная практика проводится в действующих кредитных организациях.

#### **3.2. Информационное обеспечение обучения**

#### **3.2.1. Правовые источники**

- 1. Налоговый кодекс РФ.
- 2. Гражданский Кодекс РФ.
- 3. Трудовой кодекс Российской Федерации» от 30.12.2001 N 197-ФЗ.
- 4. Федеральный закон РФ «О бухгалтерском учёте» от 06.12.2011 № 402-ФЗ.
- 5. Федеральный закон от 14.05.2003 № 54-ФЗ «О применении контрольно-кассовой техники при осуществлении наличных денежных расчетов и (или) расчетов с использованием платежных карт».
- 6. Федеральный закон от 02 декабря 1990г. №395-1 «О банках и банковской деятельности» (ред. от 23.05.2018г.).
- 7. Федеральный закон от 10 июля 2002г. №86-ФЗ «О Центральном банке Российской Федерации «ред. от 23.04.2018г.).
- 8. Федеральный закон от 27.06.2011 N 161-ФЗ «О национальной платежной системе» (ред. от 27.06.2018).
- 9. Федеральный закон от 26 марта 1998 г. № 41-ФЗ «О драгоценных металлах и драгоценных камнях» (ред. от 23.05.2018 г.).
- 10. Федеральный закон от 10.12.2003 г. N 173-ФЗ (ред. от 03.04.2018 г.), «О валютном регулировании и валютном контроле».
- 11. Федеральный закон от 07.08.2001 N 115-ФЗ "О противодействии легализации (отмыванию) доходов, полученных преступным путем, и финансированию терроризма».
- 12. Положение Банка России от 29 июня 2012г. № 384-П. «О платежной системе Банка России».
- 13. Положения Банка России от 27 февраля 2017г. № 579 -П «О плане счетов бухгалтерского учета для кредитных организаций и порядке его применения».
- 14. Положения Банка России от 24 декабря 2004г. № 266-П «Об эмиссии банковских карт и об операциях, совершаемых с использованием платежных карт».
- 15. Положение Банка России № 630-П «О порядке ведения кассовых операций и правил хранения, перевозки и инкассации банкнот и монет Банка России в кредитных организациях на территории РФ» от 29.01.2018г.
- 16. Положение ЦБР № 383-П «О правилах осуществления перевода денежных средств» от 19.06.2012г. (ред. от 05.07.2017).
- 17. Инструкция Банка России от 16.08.2017 N 181-И (ред. от 29.11.2017 г.) «О порядке представления резидентами и нерезидентами уполномоченным банкам подтверждающих документов и информации при осуществлении валютных операций, о единых формах учета и отчетности по валютным операциям, порядке и сроках их представления».
- 18. Положение Банка России от 23 июня 1998г №36-П «О межрегиональных электронных расчетах, осуществляемых через расчетную сеть Банка России».
- 19. Указания Банка России от 25.11.2009 N 2346-У (ред. от 16.11.2017 г.) «О хранении в кредитной организации в электронном виде отдельных документов, связанных с оформлением бухгалтерских, расчетных и кассовых операций при организации работ по ведению бухгалтерского учета»
- 20. Указание Банка России от 11 марта 2014 г. N 3210-У "О порядке ведения кассовых операций юридическими лицами и упрощенном порядке ведения кассовых операций индивидуальными предпринимателями и субъектами малого предпринимательства".
- 21. Указание ЦБ РФ № 3073-У от 07.10.2013 г. «Об осуществлении наличных расчетов».
- 22. Инструкция Центрального Банка Российской Федерации от 28.04.2004 № 136-И «О порядке осуществления уполномоченными банками (филиалами) отдельных видов банковских операций с наличной иностранной валютой и операций с чеками (в том числе дорожными чеками), номинальная стоимость которых указана в иностранной валюте, с участием физических лиц».
- 23. Инструкция Банка России от 16.08.2017 № 181 -И «О порядке представления резидентами и нерезидентами уполномоченным банкам подтверждающих документов и информации при осуществлении валютных операций, о единых формах учета и отчетности по валютным операциям, порядке и сроках представления».
- 24. Инструкция Банка России от 30 мая 2014г. № 153 -И «Об открытии и закрытии банковских счетов, счетов по вкладам (депозитам), депозитных счетов».
- 25. Инструкция Центрального Банка Российской Федерации от 15.07.2005 № 124 -И «Об установлении лимитов открытой валютной позиции и контроле за их соблюдением уполномоченными банками РФ».

#### **3.2.2.Основные источники**

- 1. Банковское дело : учебник и практикум для среднего профессионального образования / В. А. Боровкова [и др.] ; под редакцией В. А. Боровковой. — 7-е изд., перераб. и доп. — Москва : Издательство Юрайт, 2023. — 606 с. — (Профессиональное образование). — ISBN 978-5-534-16819-8. — Текст : электронный // Образовательная платформа Юрайт [сайт]. — URL: <https://urait.ru/bcode/531762>
- 2. Бондарева Т.Н.. Галкина Е.А. Ведение кассовых операций: учебное пособие/ Т.Н.. Бондарева, Е.А.,Галкина/ Ростов н/Д: Феникс, 2022 – 190 с.
- 3. Каджаева М. Р. Ведение расчетных операций: Учебник для СПО, 2-е изд., перераб. и доп.- М.: «Академия», 2022. – 272 с.

#### **3.2.3.Электронные издания (электронные ресурсы)**

- 1. Электронный ресурс Банка России Режим доступа http://www.cbr.ru .
- 2. Справочно-правовая система «ГАРАНТ».- Режим доступа [http://www.aero.garant.ru.](http://www.aero.garant.ru/)
- 3. Справочно-правовая система «КонсультантПлюс»- Режим доступа http://www.consultant.ru
- 4. Информационный банковский портал [Электронный ресурс]. Режим доступа: http://www.banki.ru.
- 5. Материалы сайта Ассоциации российских банков: Координационный комитет по стандартам качества банковской деятельности. Стандарты качества банковской деятельности (СКБД) Ассоциации российских банков [Электронный ресурс]. – Режим доступа: http://www.arb.ru.
- 6. Материалы Информационного агентства портала Bankir.ru [Электронный ресурс]. Режим доступа: [http://www.bankir.ru.](http://www.bankir.ru/)

## **4**. **КОНТРОЛЬ И ОЦЕНКА РЕЗУЛЬТАТОВ ОСВОЕНИЯ ПРОФЕССИОНАЛЬНОГО МОДУЛЯ (ВИДА ПРОФЕССИОНАЛЬНОЙ ДЕЯТЕЛЬНОСТИ)**

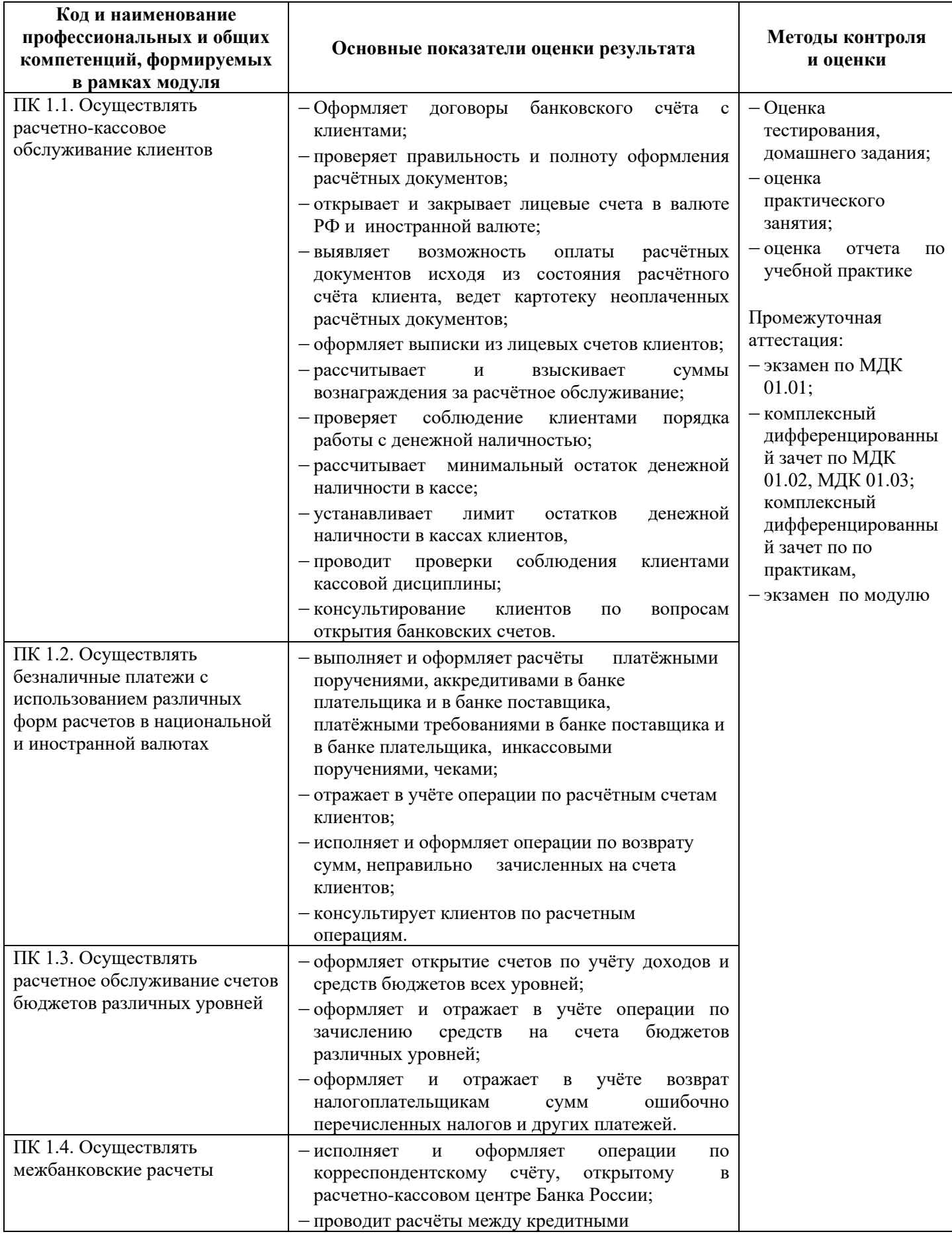

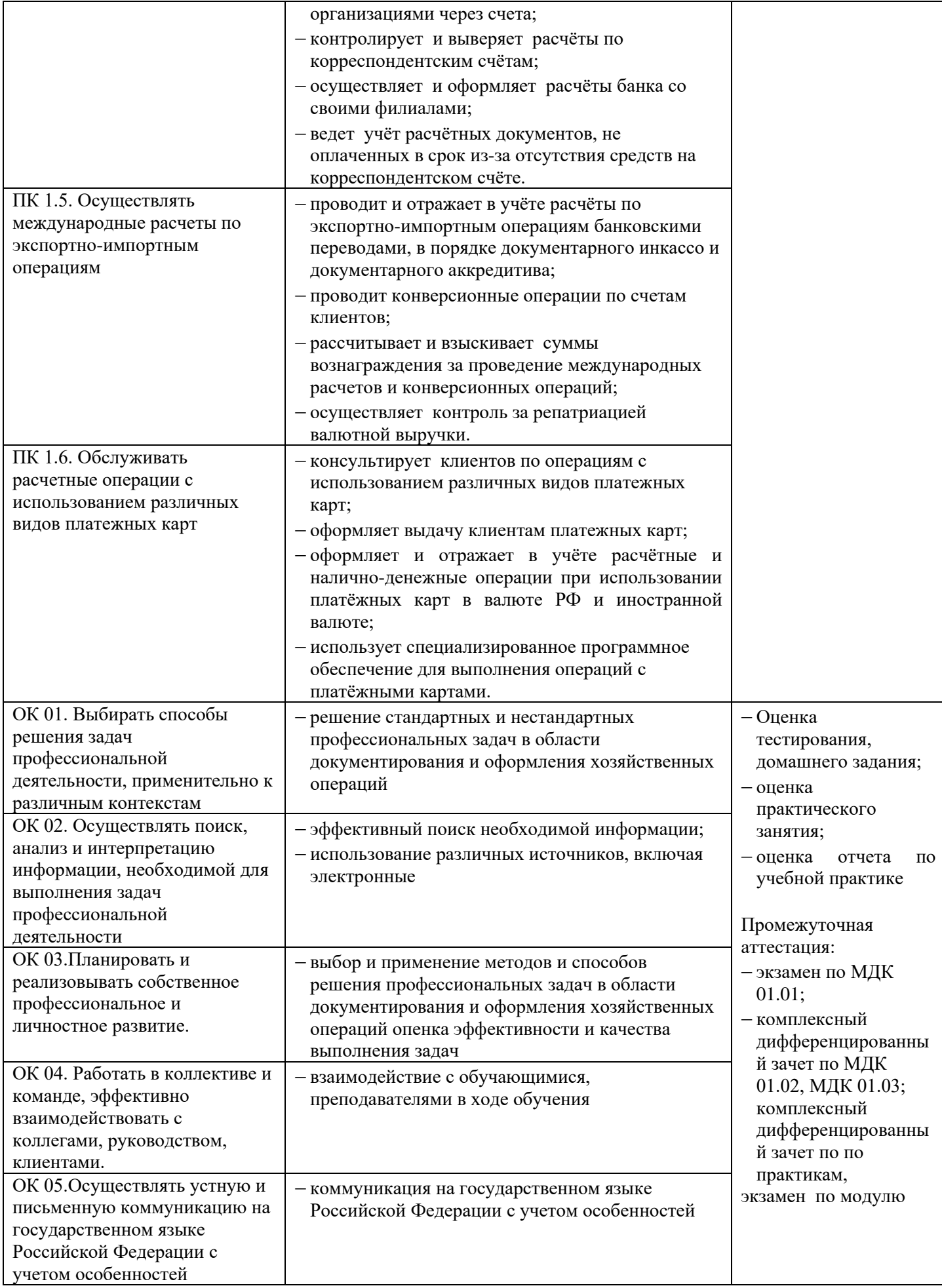

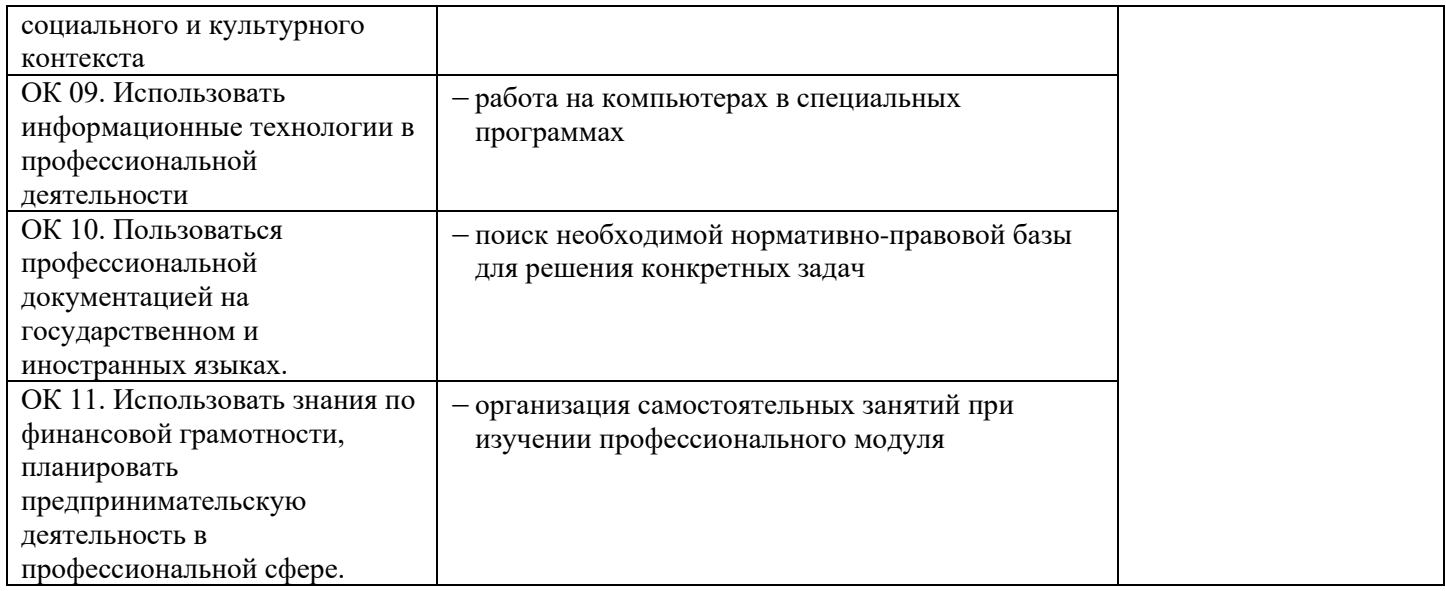